**ABSOLUTE**<br>GENOMICS

## **Sexual Health Testing**

**Requisition** 

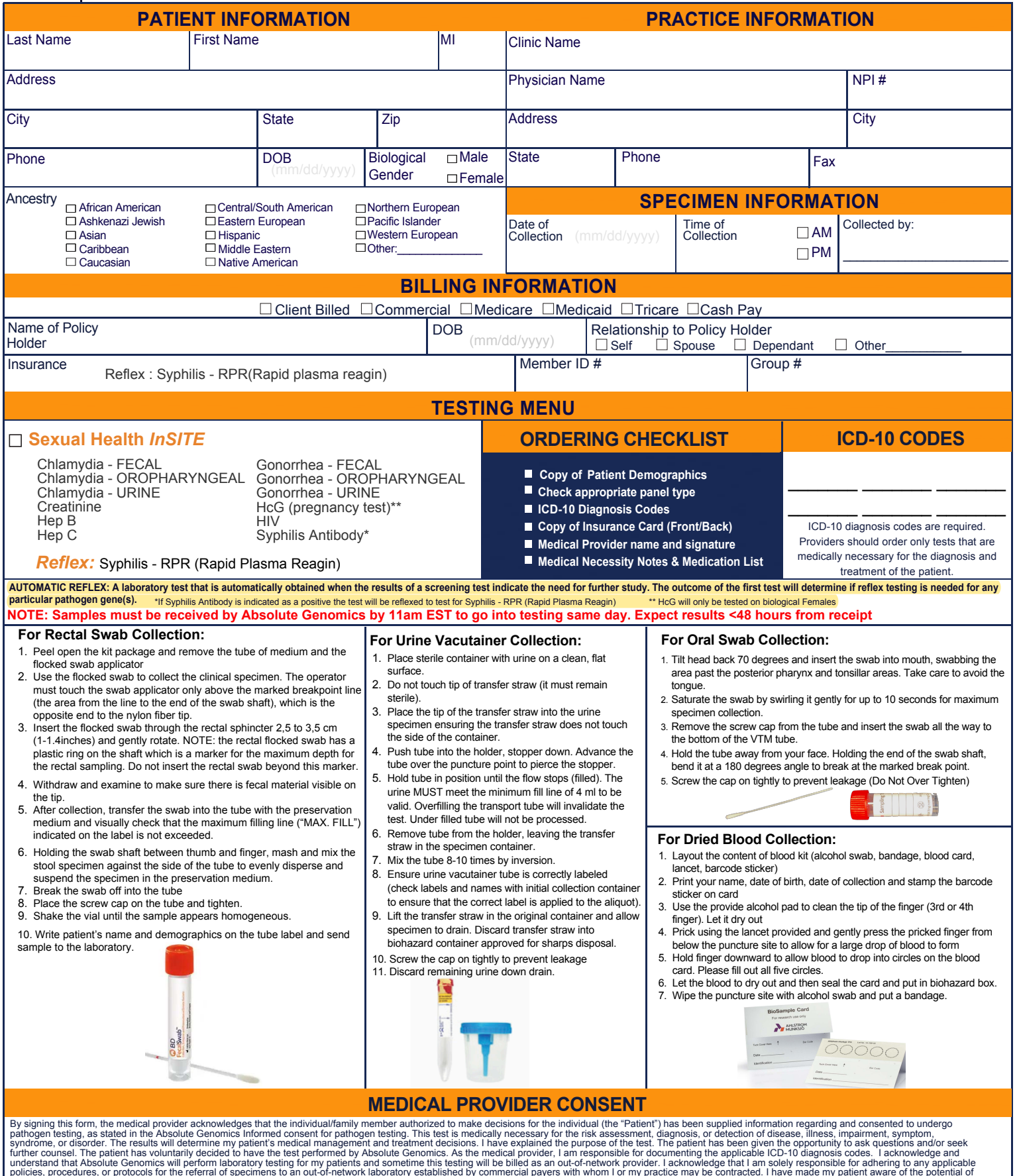

understand that Absolute Genomics will perform laboratory testing for my patients and sometime this testing will be billed as an out-of-network provider and specifies. procedures, or protocols for the referral of specimens

 $\Box$  By checking the box the patient opts out of de-identified research purposes. If left blank consent is received.

**Medical Provider Signature Date**